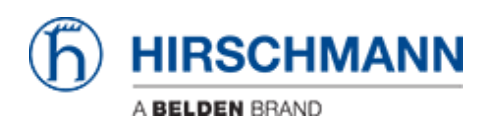

[ナレッジベース](https://hirschmann-support.belden.com/ja/kb) > [Products](https://hirschmann-support.belden.com/ja/kb/products) > [BAT](https://hirschmann-support.belden.com/ja/kb/bat) > [BAT, WLC \(HiLCOS\)](https://hirschmann-support.belden.com/ja/kb/bat-wlc-hilcos) > [When a client roams from an AP](https://hirschmann-support.belden.com/ja/kb/articles/when-a-client-roams-from-an-ap-to-another-one-how-are-the-fdb-of-the-switches-behind-the-ap-up) [to another one. How are the FDB of the switches behind the AP updated ?](https://hirschmann-support.belden.com/ja/kb/articles/when-a-client-roams-from-an-ap-to-another-one-how-are-the-fdb-of-the-switches-behind-the-ap-up)

## When a client roams from an AP to another one. How are the FDB of the switches behind the AP updated ?

- 2018-02-21 - [BAT, WLC \(HiLCOS\)](https://hirschmann-support.belden.com/ja/kb/bat-wlc-hilcos)

On a L2 network, when a client roams from an AP1 to AP2 the mac address tables of the switches on the L2 LAN are automatically updated.

When the client roams and establish a new connected with AP2 then AP2 sends LLC frames on the LAN as broadcast with the MAC address of the client as source address. All the switches on the L2 LAN receive this packet and update their MAC address table consequently.

If AP and client are configured with the option ""Client Bridge Support"", the client may have several MAC address on its LAN side, these MAC addresses aren't masqueraded. When it roams the AP wsend 3 LLC frames on the LAN for each MAC address behind the client.

See attached a screenshot of the LLC frames sent by the AP on the LAN.

```
F Frame 41: 118 bytes on wire (944 bits), 118 bytes captured (944 bits)
 E IEEE 802.3 Ethernet
    Destination: Broadcast (ff:ff:ff:ff:ff:ff:ff
   ⊞ Source: SpeedDra_0c:00:0c (00:13:3b:0c:00:0c)
        Length: 104
 □ Logical-Link Control
        DSAP: NULL LSAP (0x00)
        IG Bit: Individual
        SSAP: NULL LSAP (0x00)
        CR Bit: Command
    E Control field: U, func=UI (0x03)
 E Data (101 bytes)
0000 ff ff ff ff ff ff 00 13<br>0010 03 44 65 61 72 20 73 77<br>0020 77 65 27 64 20 6c 69 6b<br>0030 77 20 79 6f 75 72 20 61<br>0040 20 74 6f 20 74 68 65 20<br>0050 74 20 61 64 64 72 65 73
                                                        3b Oc OO Oc OO 68 OO OO 69 74 63 68 65 73 2c 20<br>65 20 74 6f 20 64 72 61<br>74 74 65 6e 74 69 6f 6e<br>66 61 63 74 20 74 68 61
                                                                                                                         \dots h.
                                                                                                       ........ ;....h.<br>Dear sw itches,
                                                                                                       ....................<br>we'd lik e to dra
                                                                                                      w your a tention<br>to the fact that<br>t address 00:13:<br>3b:0c:00 :0c has
                                                                                  \frac{31}{61} \frac{33}{73} \frac{3a}{20}73 20 30 30
                                                                             \overline{3a}33 62 3a 30 63 3a<br>6d 6f 76 65 64 2e
                           30 63 3a 30 30
                                                        3a 30 63 20
                                                                             68
0060
0070
                                                                                                       moved.
```
 $\pmb{\times}$